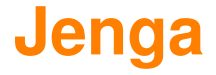

The design of an expressive and scalable build system

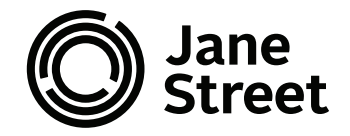

# **What is a build system?**

- Build rules provided by user
	- targets; actions; *dependencies*
- Build tool (jenga)
	- run actions necessary to bring targets up-to-date
- Shared framework (e.g. for a whole company)
	- per-project config
- Build process is demand driven

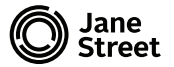

# **Why a new build system?**

- Already so many to choose from:
	- make, omake, ocamlbuild, ninja, tup, redo, shake...
- Jane Street environment
	- 4k dirs; 34k files; 2.4m lines OCaml
	- Two workflows
- Focus: Correctness and Scalability

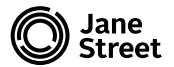

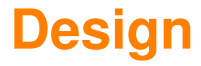

## **Necessities**

- **Programmable** 
	- rule generation in a *real* programming language
	- jengaroot.ml dynamically compiled and loaded
- Incremental
	- *the* point of a build system
- Polling (inotify)
	- for individual development
- Parallel
	- run compilation actions in parallel

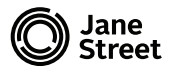

### **Incremental build**

To build a target, locate its rule:

- Discover dependencies; bring them up to date
- Run the rule's action iff:
	- no record of running action before
	- dependencies have changed
	- action has changed
	- targets missing or different from expected
- Record successful run in persistent DB

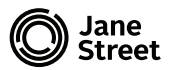

### **Correctness**

- Dependencies are tricky!
	- Accurate dependencies are required for consistent builds
	- Requires detailed knowledge of toolchain
- Dependencies can be dynamic
	- "scanner dependencies"
	- glob dependencies  $(1s * .m1)$
- Rule generation
	- not a distinct phase
	- may also have dependencies

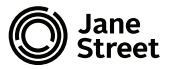

## **Rules** make **style**

• Triple of targets, dependencies and action

val rule : path list -> dep list -> action -> rule

- Not expressive enough!
	- Can't represent *dynamic dependencies*
	- Action is fixed

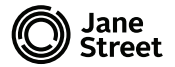

### **Encoding dependencies**

Introduce a notion of *a value and its dependencies*.

### $\alpha$  dep

#### **Constant value:**

val need : path -> unit dep

#### **Varying value:**

val glob : dir:path -> string -> path list dep val contents : path -> string dep

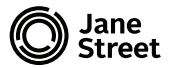

### **Composing dependencies**

Dynamic dependencies expressed with bind ( \*>>= )

val return : 'a -> 'a dep val ( \*>>= ) : 'a dep -> ('a -> 'b dep) -> 'b dep val (\*>>| ) : 'a dep -> ('a -> 'b ) -> 'b dep

Concurrency expressed using all

val all : 'a dep list -> 'a list dep val all\_unit : unit dep list -> unit dep

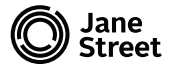

## **Rules** jenga **style**

• Action carried by the dependency

```
val rule : path list -> action dep -> rule
```
• Rule generation

val generate :  $dir:path \rightarrow rule$  list dep)  $\rightarrow$  scheme

```
• Recover simple rules
```

```
let simple_rule targets deps action =
  rule targets (
    all_unit deps *>>= fun () \rightarrowreturn act)
```
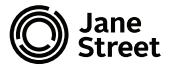

### **Example 1: OCaml compilation**

)

```
val compile_ml: dir:path -> name:string -> rule
```

```
let compile_ml \tilde{ }dir \tilde{ }name =
  let p x = relative "dir (name \hat{ } x) in
  rule [p".cmi"; p".cmx"; p".o"] (
```

```
let static = [p".ml"] in
deps_from_file \tilde{d}dir (p".ml.d") *>>= fun dynamic ->
needs (static @ dynamic) >>| fun () ->
bash ~dir (sprintf "ocamlopt -c %s.ml" name)
```
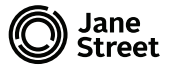

### **Example 2: OCaml rule generation**

```
val generate : (dir:path -> rule list dep) -> scheme
```

```
Rules for a directory of ocaml
```
)

```
generate (fun \tilde{d}ir ->
  glob ~dir "*.ml" *>>= fun mls ->
  glob ~dir "*.mli" *>>| fun mlis ->
  let exists mli x = List.mem mlis (relative ~dir (x ^ ".mli")) in
  List.map mls \tilde{f}: (fun ml ->
    let name = chop_suffix (basename ml) ".ml" in
    if (exists_mli name)
    then compile_ml_mli ~dir ~name
    else compile_ml ~dir ~name)
```
# **Summary of Jenga**

- Key features
	- Rule development in OCaml
	- Expressive API for dynamic dependencies
	- *Incremental*, *polling*, *parallel* builds
- Developed and used at Jane Street
- Open source

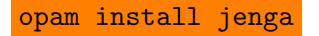

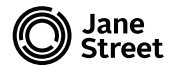